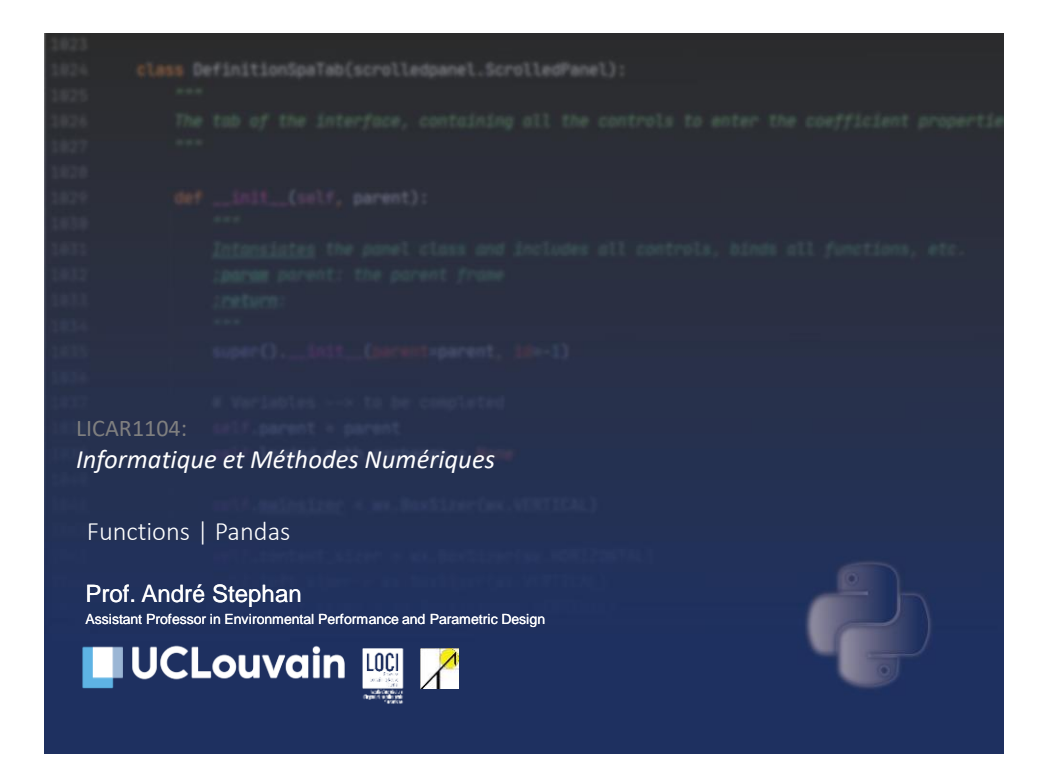

## Seminar plan

- **EXECUTE:** Seminar learning outcomes
- Active lecture: functions
- Activity one: calling functions
- Active lecture: introduction to pandas
- Activity two: calculate the embodied energy of a building with pandas

**André Stephan** | andré Stephan | [andre.stephan@uclouvain.be](mailto:andre.stephan@uclouvain.be) |  $\ln$  / andrestephan

## Seminar learning objectives

At the end of this seminar you will be able to:

- Define python and lambda functions
- **Demonstrate a basic understanding of pandas** dataframes and use them practically

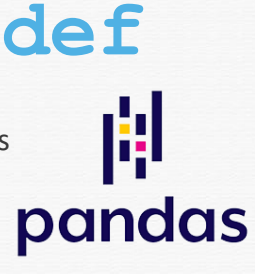

## **LUCLouvain M**<br>André Stephan | [andre.stephan@uclouvain.be](mailto:andre.stephan@uclouvain.be) | in /andrestephan

## Functions (in python)

- Group of related statements that perform a given task
- Enables a program to be divided into smaller parts
- Action/Verb  $\rightarrow$  Function (e.g. calculate)
- Avoids repetition!!! (remember the PEP08 recommendations)

### Functions in python – declaration - call

```
def function_name(argument_1, argument_2, ..., argument_n):
    """docstring"""
    statement_1
    statement 2
    ...
    statement n
    (return var_1,var_2,...,var_n)
def power_2(number):
   try:
      return number**2
   except TypeError:
      print("Couldn't produce power 2 of " + str(number) + " 
      which is a " + str(type(number)))
power_2(3)
>>> 9
power_2([5])
TypeError "Couldn't produce power 2 of [5] which is a <class
'list'>"
```
**LUCLouvain M**<sub>A</sub>A<sub>André</sub> Stephan | [andre.stephan@uclouvain.be](mailto:andre.stephan@uclouvain.be) | <mark>in</mark>/andrestephan

### Functions in python - docstring

```
def power_2(number):
   """This function tries to produce the power 2 of a given 
   number and returns an error if it fails"""
   try:
      return number**2
   except TypeError:
      print("Couldn't produce power 2 of " + str(number) + " 
      which is a " + str(type(number)))
```
**print(**power\_2**.**\_\_doc\_\_**)**

**>>>**"This function tries to produce the power 2 of a given number and returns an error if it fails"

**LUCLouvain M**  $\Lambda$  André Stephan | [andre.stephan@uclouvain.be](mailto:andre.stephan@uclouvain.be) | *in* / andrestephan

## Functions in python - return

```
def absolute_value(number):
   """This function tries to produce the power 2 of a given 
   number and returns an error if it fails"""
   try:
      if number >=0:
          return number
      else:
          return –number
   except TypeError:
   print("Couldn't produce the absolute value of " +
   str(number) + " which is a " + str(type(number)))
absolute_value(-15)
>>>15
absolute_value(124)
>>>124
```
**LUCLouvain M** André Stephan | [andre.stephan@uclouvain.be](mailto:andre.stephan@uclouvain.be) | in / andrestephan

# Functions in python – good to know **def** hi**(): print(**"Hi"**)** hi **return None** hi**() >>>** Hi **>>>** <function hi at >

**LUCLouvain [33]** André Stephan | [andre.stephan@uclouvain.be](mailto:andre.stephan@uclouvain.be) | in /andrestephan

## Functions in python – scope

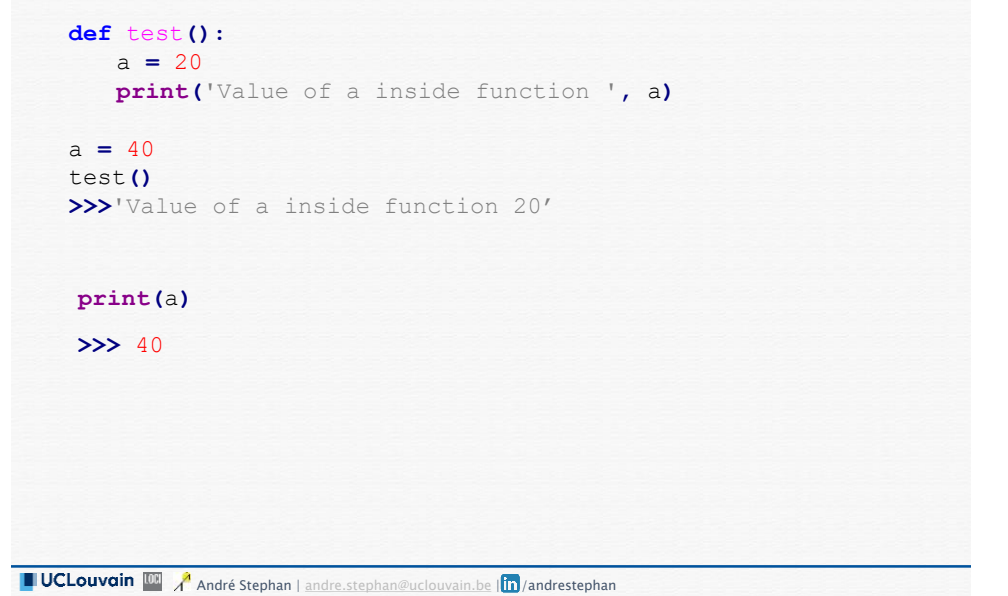

## Lambda functions in python

- Short anonymous function
- Practical for very short expressions
- Multiply arguments, one expression

```
lambda arg_1,...,arg_n: <result to return>
z = lambda x,y: (x+y)**2
z(2,3)
>>>25
```
## Activity one: call functions in python

<https://www.wooclap.com/LICAR1104>

**André Stephan | andré Stephan | [andre.stephan@uclouvain.be](mailto:andre.stephan@uclouvain.be) | in / andrestephan** 

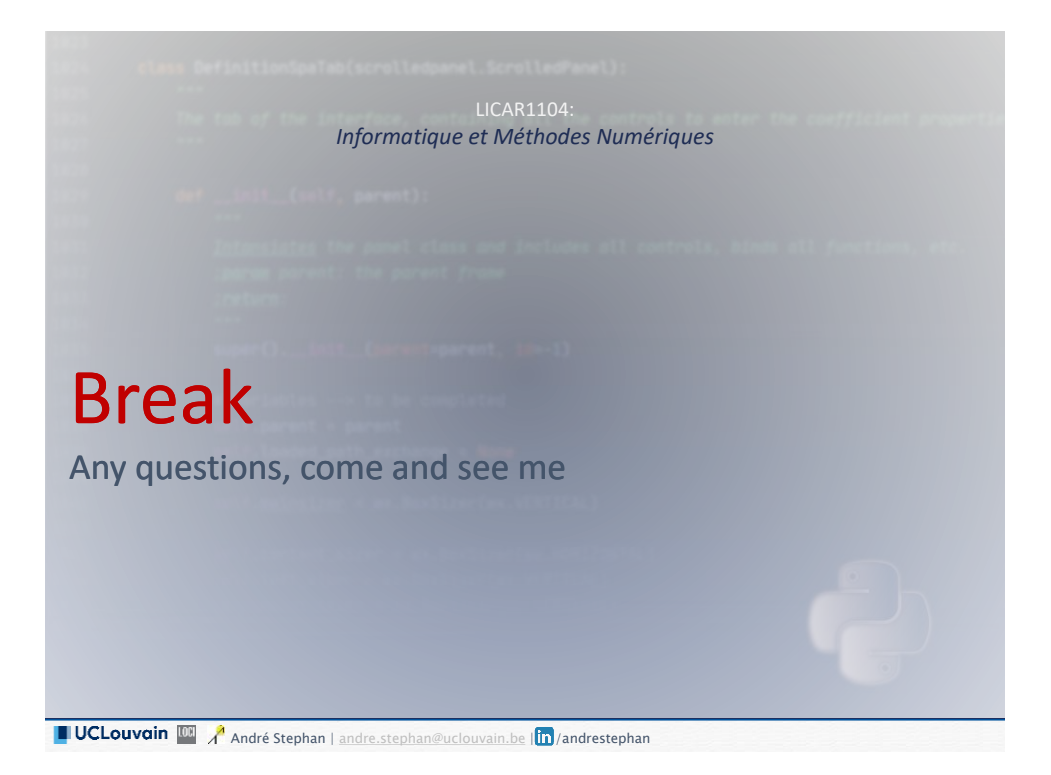

## 劇 pandas

- *"pandas is a fast, powerful, flexible and easy to use open source data analysis and manipulation tool, built on top of the Python programming language"* (pandas.org)
- Started in 2008 (2009 open-access version)

**LUCLouvain M**<sub>A</sub>A<sub>André</sub> Stephan | [andre.stephan@uclouvain.be](mailto:andre.stephan@uclouvain.be) | in / andrestephan

- Wraps around numpy nd-arrays, turning them into **DataFrame**s (numpy 2-d array on steroids) with a plethora of additional methods
- Dataframes can receive an index and column labels,

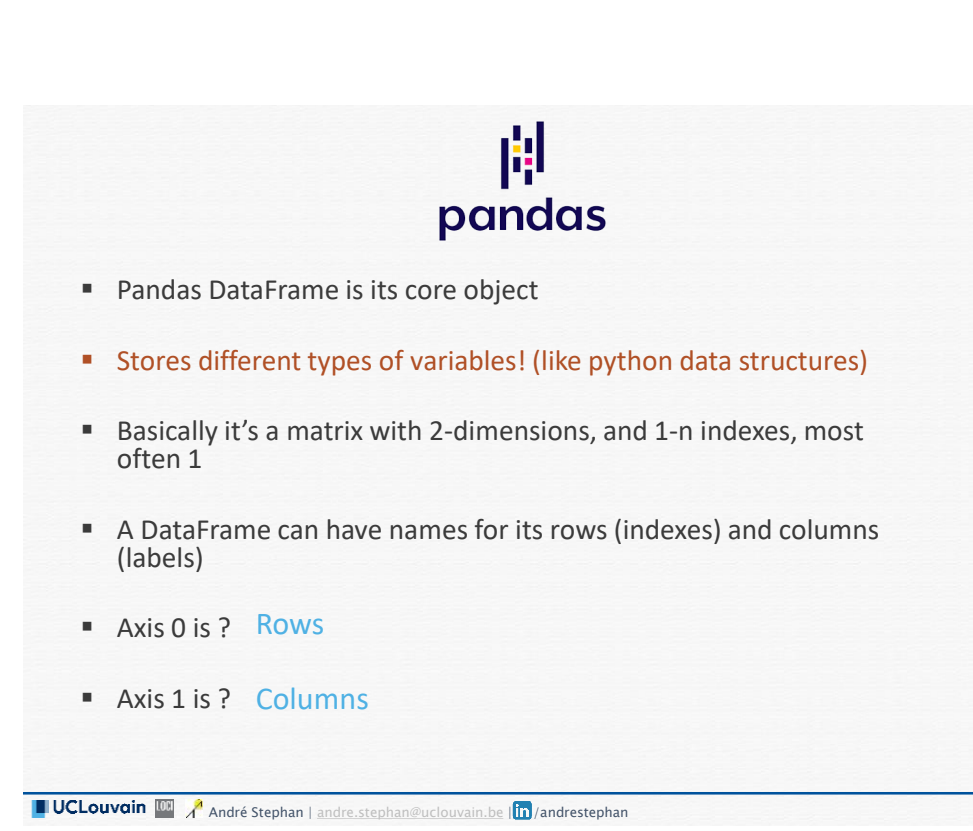

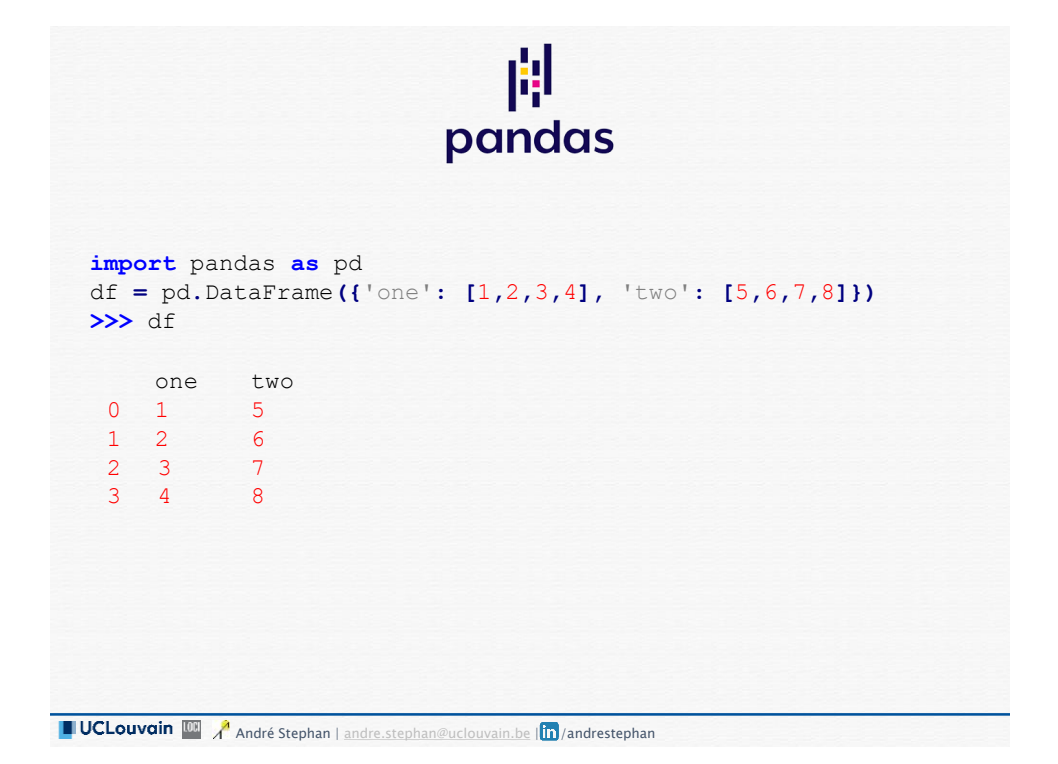

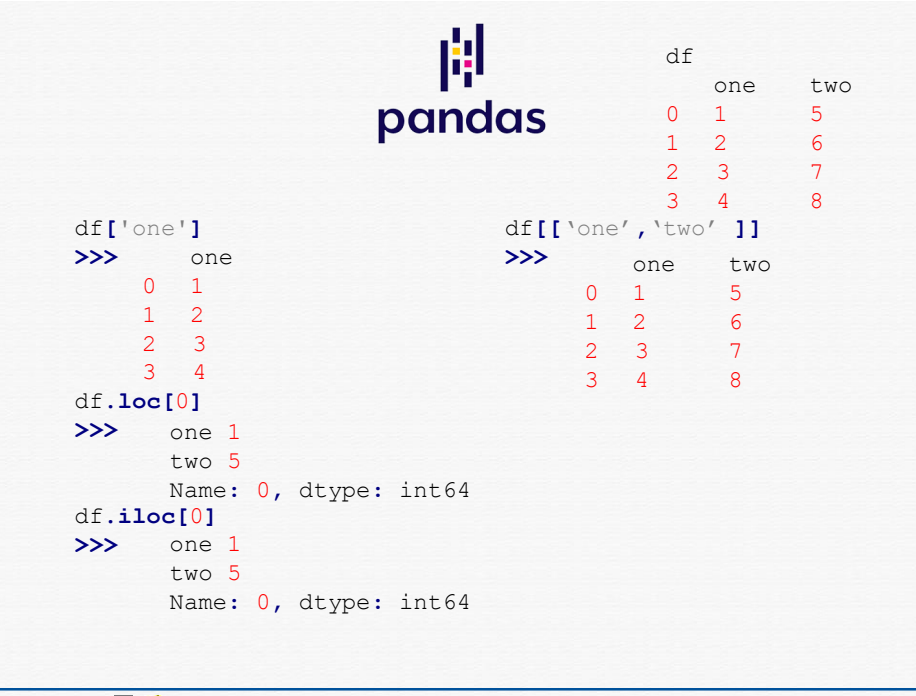

**LUCLouvain [ 4** André Stephan | [andre.stephan@uclouvain.be](mailto:andre.stephan@uclouvain.be) | 10 / andrestephan

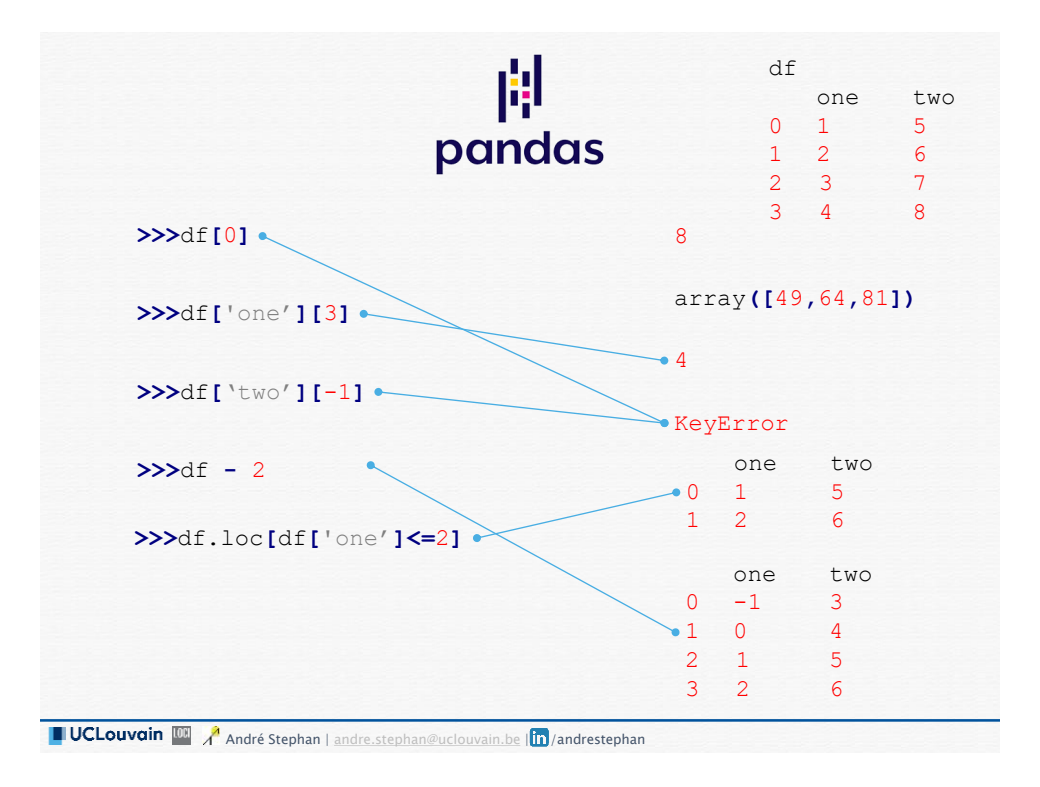

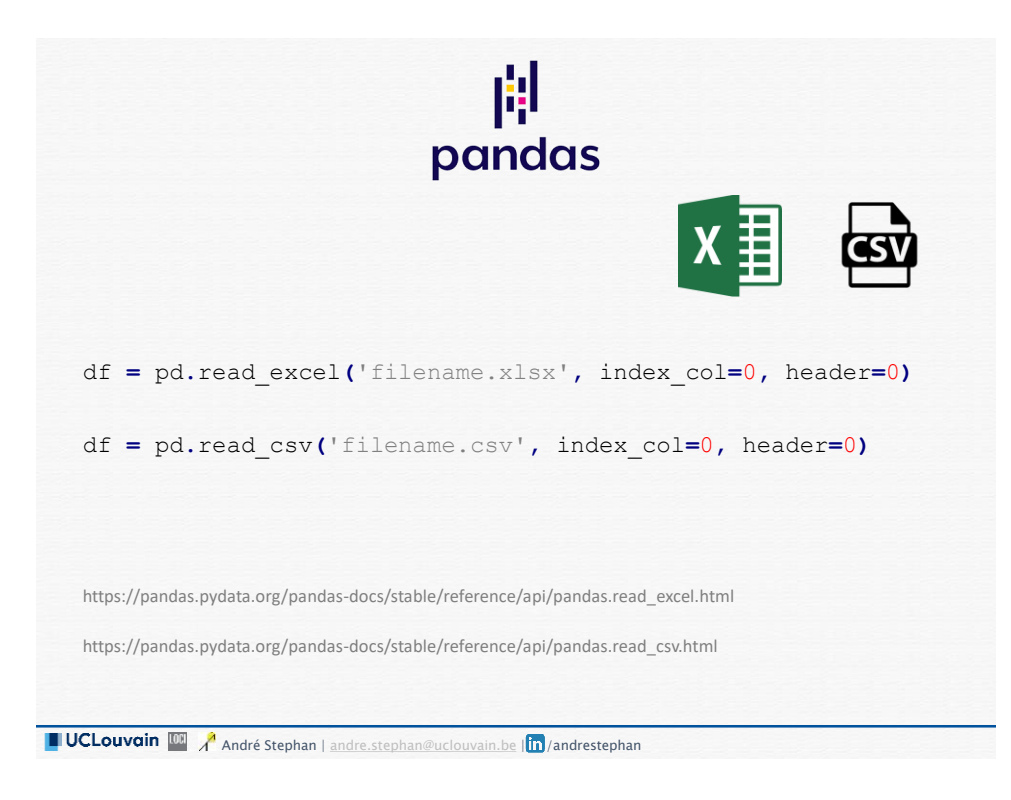

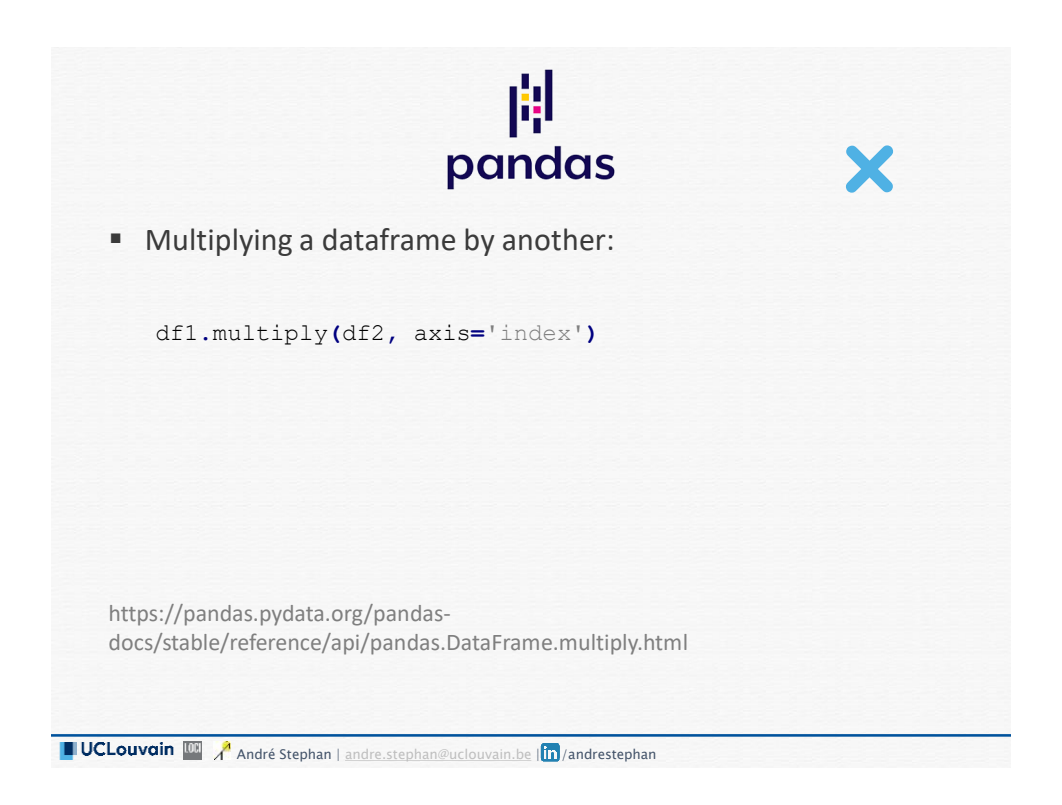

### Activity two: using pandas to calculate the embodied environmental flows of a building

- Download a reworked version of the original EPiC database <https://doi.org/10.26188/5dc228ef98c5a> as excel (.xlsx) from: **https://www.dropbox.com/s/0p5wfvjrmny8u8l/EPiC%20Database%202019.xlsx?dl =0**
- Put the file in your working python directory
- **Read the excel file as a dataframe (named** *epic df***), use only columns 2,3,4,5,6, use column 0 as the index\_col, use excel's row 6 as the header**
- Download the bill of quantities of Belgian Passive House from: **https://www.dropbox.com/s/cxyp2wd8hgozdns/ph\_boq.xlsx?dl=0**
- **Read the excel file as a dataframe (named** *boq***), use column 0 as the index col, use row 0 as the header**
- **Calculate the embodied energy, water and greenhouse gas emissions of each material in the building (note: materials in the boq are all in the correct units)**
- **Calculate the embodied energy, water and greenhouse gas emissions of the whole building.**

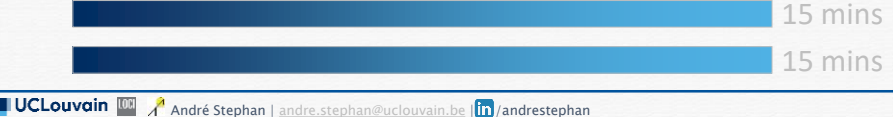

Activity two: using pandas to calculate the embodied environmental flows of a building

▪ **Read the excel file as a dataframe (named epic\_df), use columns 2,3,4,5,6, use column 0 as the index\_col, use excel's row 6 as the header**

```
import pandas as pd
epic_df = pd.read_excel('EPiC Database 2019.xlsx',
header=5, usecols=[2,3,4,5,6], index_col=0)
```
**A** André Stephan | [andre.stephan@uclouvain.be](mailto:andre.stephan@uclouvain.be) | in / andrestephan

Activity two: using pandas to calculate the embodied environmental flows of a building

▪ **Read the excel file as a dataframe (named boq), use column 0 as the index\_col, use row 0 as the header**

boq **=** pd**.**read\_excel**(**'ph\_boq.xlsx'**,** index\_col**=**0**)**

### Activity two: using pandas to calculate the embodied environmental flows of a building

▪ **Calculate the embodied energy, water and greenhouse gas emissions of each material in the building**

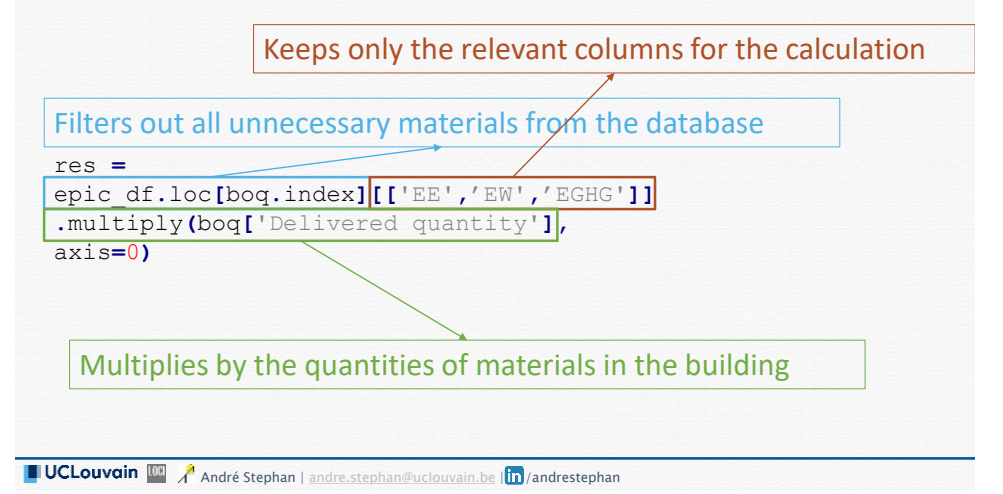

#### Activity two: using pandas to calculate the embodied environmental flows of a building

▪ **Calculate the embodied energy, water and greenhouse gas emissions of the whole building**

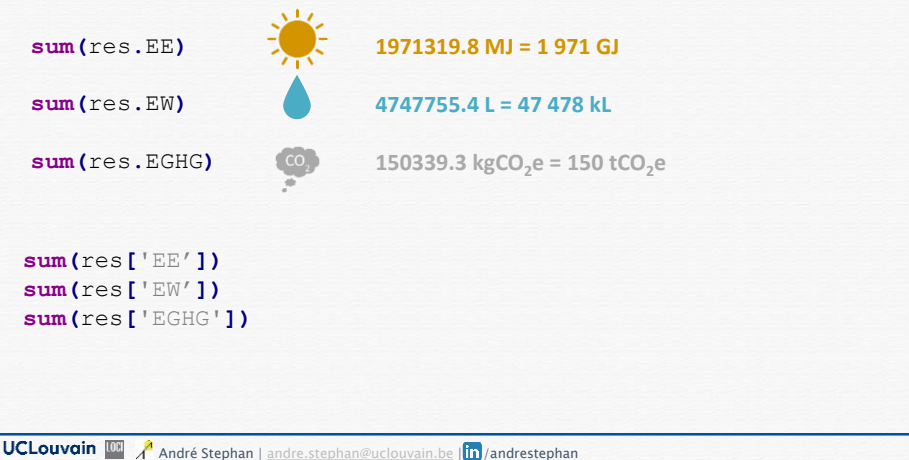

## What if you had to write a function that…

- Receives a boq file formatted like the one you just saw
- Automatically calculates the Embodied energy, water and greenhouse gas emissions
- Returns a dataframe with materials as the index and three columns of EE, EW, and EGHG as well as a dictionary containing IEE, IEW, and IEGHG as keys, and the total initial embodied energy, water and greenhouse gas emissions as values

```
Function that calculates initial 
embodied flows from the EPiC
database for a given boq file
```

```
def calc_embodied_flows(boq_file:str,epic_db_file_path:str =
'EPiC Database 2019.xlsx'):
   epic_df = pd.read_excel(epic_db_file_path, header=5,
   usecols=[2,3,4,5,6], index_col=0)
  boq = pd.read_excel(boq_file, index_col=0)
   res =
   epic_df.loc[boq.index][['EE','EW','EGHG']].multiply(boq['D
   elivered quantity'], axis=0)
  total_ef = {flow: sum(res[flow]) for flow in
   ['EE','EW','EGHG']}
   return res, total_ef
a,b = calc_embodied_flows('ph_boq.xlsx')
```
**LUCLouvain**  $\frac{1}{\sqrt{2}}$  André Stephan | [andre.stephan@uclouvain.be](mailto:andre.stephan@uclouvain.be) |  $\frac{1}{\ln}$  / andrestephan

## Next time: Week 12

Basics of: Object-oriented programming

**Landrestephan** | andré Stephan | [andre.stephan@uclouvain.be](mailto:andre.stephan@uclouvain.be) | <mark>in</mark> / andrestephan